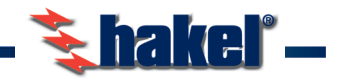

## **HAKELZIL**

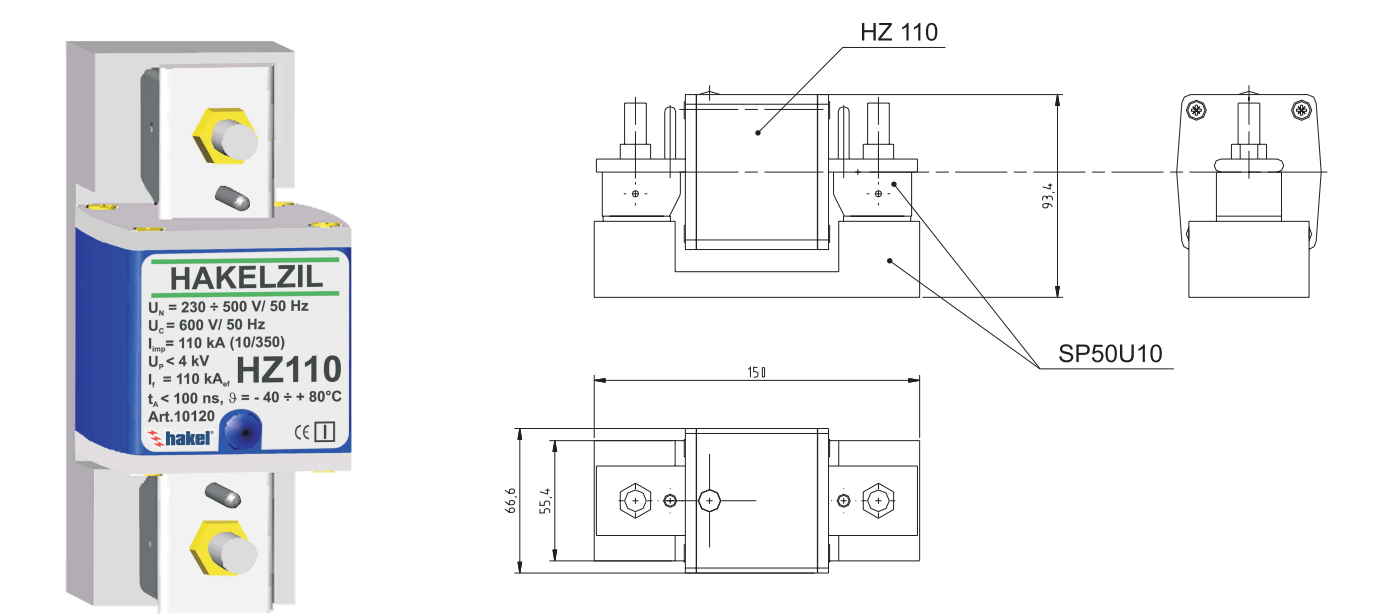

Грозоразрядник HAKELZIL предназначен для использования в силовых низковольтных сетях в пределах 0 <sub>A/B)</sub> - 1 зон молниезащиты ( в соответствии с МЭК 1312-1). Он представляет собой многозазорный угольный искровой разрядник специальной конструкции, позволяющий обеспечивать эффективное гашение сопровождающих токов большой величины. НАКЕLZIL предназначен, главным образом, для защиты фазных проводов низковольтных систем (L/N), однако, благодаря своим характеристикам, он также может быть использован для защиты нулевого провода (N/PE).

НАКЕLZIL имеет вид и размеры стандартного плавкого предохранителя (типа ПНП). При монтаже грозоразрядник устанавливается в держатель SP50U10. Грозоразрядник HAKELZIL имеет корпус синего цвета. Кроме того, для того чтобы не перепутать грозоразрядник с предохранителями, держатель SP50U10 оснащен двумя специальными штырями, препятствующими установке в держатель или зажимы для предохранителя.

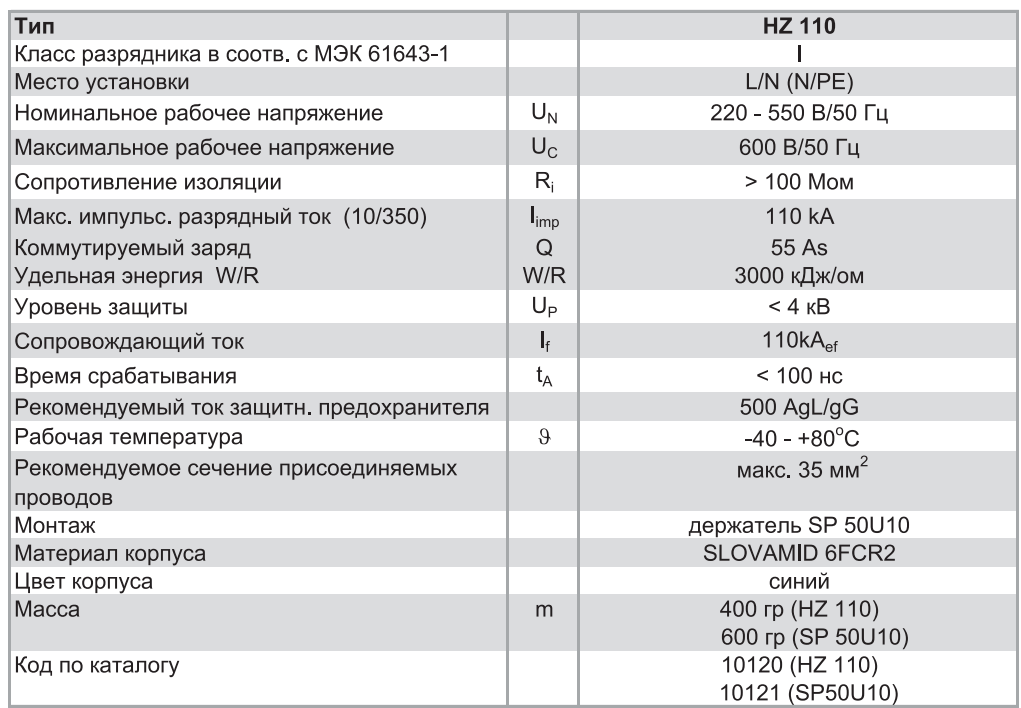

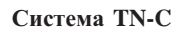

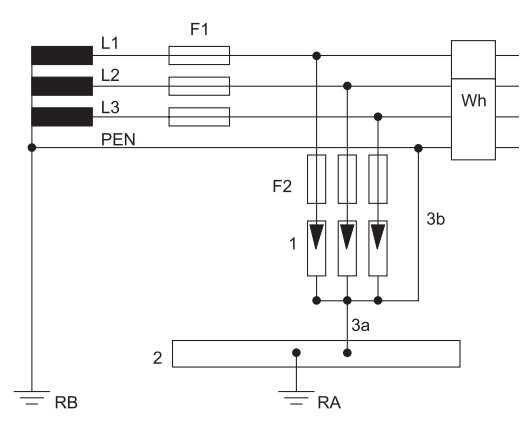

**hakel** 

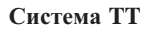

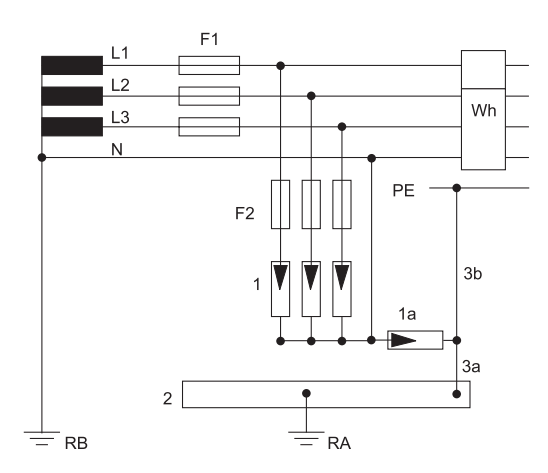

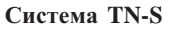

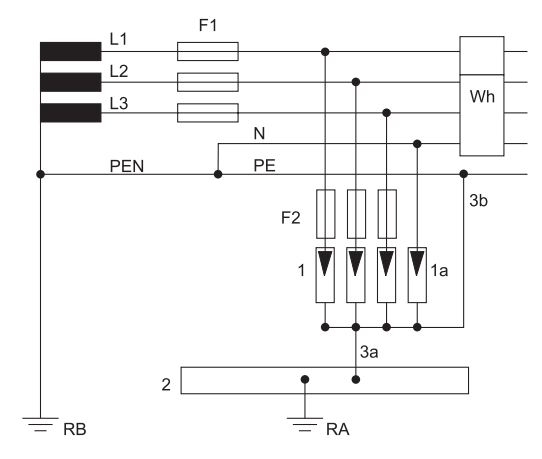

Система IT

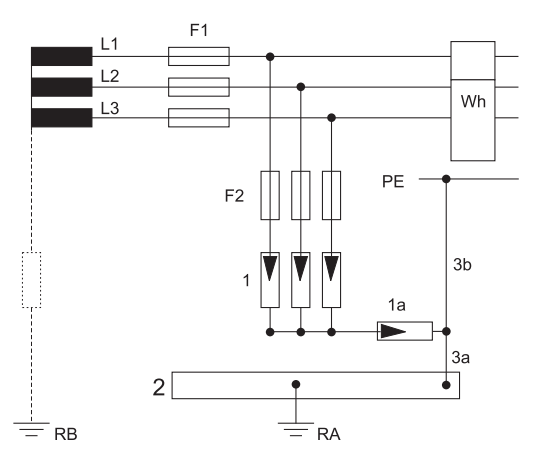

 $\overline{1}$ Угольный искровый разрядник НZ110

- $1a$ Угольный искровый разрядник HZ110 или HS 100
- $\overline{2}$ Главная эквопотенциальная шина
- За, 3b Заземляющие проводники разрядников
- $F1$ Защитные предохранители, устанавливаемые в ГРЩ

 $F<sub>2</sub>$ Рекомендуемые дополнительные защитные предохранители 315AgL/gG (в случае если ток защитных предохранителей F1 = 500 AgL/gG)

- $RA$ Заземление оборудования
- $RB$ Система заземления

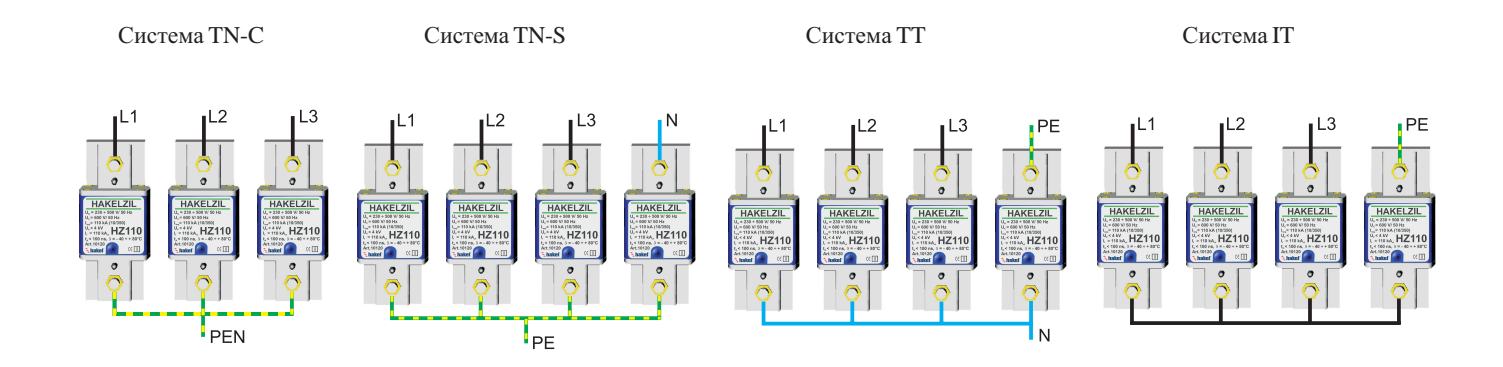